# **zi - performedpp - ASAP: Asia's Songbird Regine Velasquez-Alcasid soars high as she perform on ASAP**

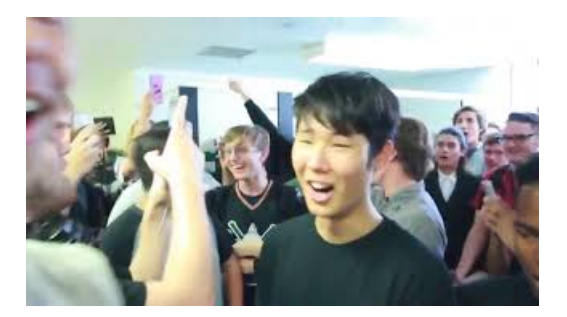

## **Meet the Orchestra RCO- Royal ConcertgebouwOrchestra**

Here, 2 solutions for I/O device error: how to fix I/O device error in command prompt and fix I/O device error by changing the transfer mode for the drive in IDE ...

## **Howto PerformHajj orPilgrimage to Mecca - wikiHow**

While originally hailing from Texas, St. Vincent's Annie Clark has made New York City her home for the last decade, and she paid tribute to the Big Apple with a ...

# **Most Frequent Procedures Performed inU.S. Hospitals, 2011 ...**

Crossword Solver - Crossword Clues, synonyms, anagrams and definition of performed

# **The action cannot be performed (WIS 30650) - SAP**

The operation on mailbox failed because its out of the current ... cant be performed on the object Stacey Brown because the object is being ...

#### **Powering off an unresponsive virtual machine on anESX...**

Solved: During the upgrade from Windows 7 to 10 I received a message that the printer drivers may not have installed correctly. I have uninstalled - 5187742

## **Powering off an unresponsive virtual machine on anESX...**

Virtual Machines Do Not Start After the Upgrade of XenServer. ... This operation cannot be performed because the specified VDI could not be found ...

08557997522677